**O** pcsnet

# ADOB-8 - ADOBE FIREWORKS

Categoria: Adobe

# INFORMAZIONI SUL CORSO

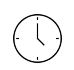

 $\equiv$ 

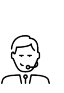

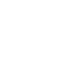

Durata: 2 Giorni

Categoria: Adobe

Qualifica Istruttore: Docente Senior (min. 5 anni)

Dedicato a: Grafico

Produttore: **PCSNET** 

# **OBIFTTIVI**

- Rendere operativi sulle funzionalità di base e di comune interesse del prodotto.

- Dare una informativa sulle funzionalità più evolute del prodotto.

- Fornire una chiara visione delle aree di applicabilità del prodotto.

# **PREREQUISITI**

- Conoscenza anche elementare dell'ambiente Windows.

- Conoscenza di base dell'HTML.

# **CONTENUTI**

# Introduzione

- Informazioni sulla grafica vettoriale e bitmap

- Informazioni sul flusso di lavoro di Fireworks
- Introduzione allo spazio di lavoro di Fireworks

# Impostazione di un nuovo documento

- Creazione di un nuovo documento
- Apertura di elementi grafici provenienti da altre applicazioni
- Inserimento di oggetti in un documento
- Spostamento all'interno dei documenti e loro visualizzazione
- Visualizzazione di viste documento multiple
- Controllo del ridisegno del documento
- Modifica delle dimensioni, del colore e della risoluzione del documento
- Ridimensionamento in Fireworks
- Uso dei righelli, delle guide e della griglia

# Operazioni con gli oggetti

- Selezione di oggetti in modalità vettoriale
- Uso del pannello Oggetto
- Uso dello strumento Puntatore, Sottoselezione, Seleziona dietro

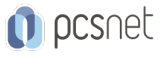

- Uso del pannello Livelli per selezionare gli oggetti
- Spostamento, copia, clonazione ed eliminazione di oggetti
- Trasformazione e distorsione degli oggetti
- Ridimensionamento (scalatura), Rotazione, Riflessione, Inclinazione, Distorsione di oggetti
- Selezione di oggetti all'interno dei gruppi

#### Operazioni con gli oggetti vettoriali

- Disegno di forme base
- Disegno e applicazione di grafica pittorica ai tracciati a forma libera
- Uso dello strumento Penna
- Rimodellazione dei tracciati usando gli strumenti modifica modalità vettoriale
- Deformazione e rimodellazione degli oggetti vettoriali
- Ridisegno dei tracciati
- Suddivisione dei tracciati in più oggetti
- Rimodellazione degli oggetti vettoriali usando le operazioni tracciato
- Espansione del tratto
- Contrazione ed espansione di un tracciato

#### Operazioni con le bitmap

- Selezione delle aree di pixel
- Regolazione di un perimetro di selezione
- Grafica pittorica in modalità bitmap
- Clonazione di un'area di pixel
- Ritaglio di un'immagine bitmap

#### Uso del testo

- Immissione di testo
- Gestione dei blocchi di testo
- Gestione del carattere, dimensioni e stile ecc.
- Importazione del testo

#### Applicazione di colori, tratti e riempimenti

- Scelta, Applicazione, Campionatura dei colori
- Creazione di colori
- Applicazione Modifica Salvataggio di tratti
- Applicazione Modifica Salvataggio di riempimenti
- Aggiunta di texture a tratti e riempimenti
- Uso di file esterni come motivi e texture

# Regolazione dei colori e delle tonalità

- Uso dei filtri e dei plug-in come effetti dal vivo
- Regolazione della gamma tonale
- Regolazione della luminosità e del contrasto
- Sfocatura di un'immagine
- Modifica delle transizioni di colore in linee
- Conversione di un'immagine
- Precisione di un'immagine

# Applicazione di effetti dal vivo

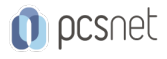

- Applicazione di un Effetto dal vivo
- Uso degli Xtra di Fireworks come effetti dal vivo
- Uso dei plug-in di Photoshop come effetti dal vivo
- Applicazione di effetti tradizionali, bordi smussati, effetti in rilievo, ombre e luci
- Salvataggio degli effetti dal vivo come stili

#### Livelli e maschere

- Informazioni sui livelli
- Operazioni con i livelli
- Applicazione di maschere alle immagini
- Creazione di maschere bitmap e vettoriali
- Informazioni sulle modalità fusione
- Operazioni con Photoshop

#### Uso di librerie, stili e URL

- Uso degli stili
- Uso della libreria simboli
- Operazioni con gli URL

# Creazione di pulsanti e barre di navigazione

- Creazione di pulsanti
- Collegamento di un URL al pulsante
- Creazione di una barra di navigazione con pulsanti

#### Uso di Punti attivi e porzioni

- Creazione di punti attivi e mappe immagine
- Assegnazione degli URL ai punti attivi
- Organizzazione degli URL con il pannello URL
- Creazione di porzioni
- Assegnazione degli URL alle porzioni
- Creazione di porzioni testo
- Creazione di porzioni di forma irregolare

# Creazione di rollover

- Creazione di rollover semplici con il pannello Comportamenti
- Impostazione di porzione, immagini e fotogrammi
- Applicare il comportamento rollover semplice alla porzione
- Uso del pannello Comportamenti
- Impostazione di oggetti Web, immagini e fotogrammi
- Assegnazione di collegamenti URL ai rollover
- Creazione di menu a comparsa
- Creazione di rollover di forma irregolare

# Creazione di animazioni

- Informazioni sull'animazione
- Operazioni con i simboli dell'animazione
- Operazioni con i fotogrammi
- Esportazione dell'animazione

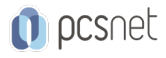

# Ottimizzazione dei grafici

- Ottimizzazione nello spazio di lavoro
- Specifica delle impostazioni di ottimizzazione per le porzioni
- Anteprima delle impostazioni di ottimizzazione e dei comportamenti
- Anteprima dei pulsanti e dei rollover
- Valutazione dei tempi di scaricamento del file
- Selezione dei formati di file
- Scelta dell'impostazione di profondità del colore
- Scelta delle impostazioni di ottimizzazione per i file JPEG
- Ottimizzazione delle tavolozze di colori

#### Esportazione

- Esportazione di un'immagine
- Esportazione di fotogrammi o livelli sotto forma di più file
- Esportazione di un'area
- Esportazione di una porzione
- Esportazione di tracciati vettoriali

#### Uso di Fireworks e Dreamweaver in sinergia

- Collocazione dei file di Fireworks in Dreamweaver
- Lancio di Fireworks da Dreamweaver
- Modifica dei file Fireworks collocati in Dreamweaver
- Ottimizzazione delle immagini e delle animazioni di Fireworks collocate in Dreamweaver

# INFO

Materiale didattico: Materiale didattico e relativo prezzo da concordare Costo materiale didattico: NON incluso nel prezzo del corso Natura del corso: Operativo (previsti lab su PC)